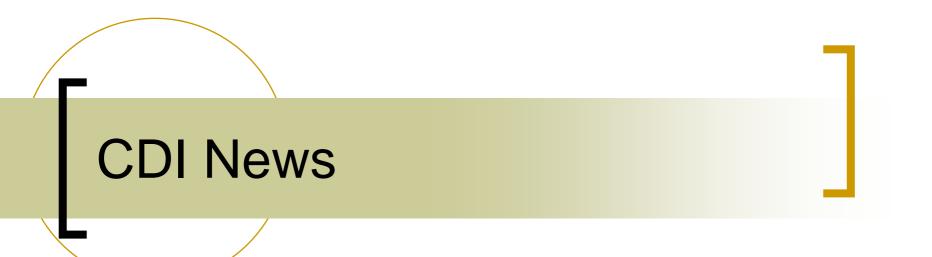

## New Features ...

## New property from Hardware server: "NINSTANCES"

-> number of instances of the selected TEMPLATE

| ele Instant Client                                          |                                             |                               |                 |
|-------------------------------------------------------------|---------------------------------------------|-------------------------------|-----------------|
| Print Options Debug Tools Show Globals ! Input Panel !      |                                             |                               |                 |
| Device Context<br>HARDWARE                                  | Device Subsystem ALL                        | Show Stock Properties         |                 |
| Device Server<br>MCSXPDUVAL01.CDI                           | Device Name<br>MonAddPia                    | Device Property<br>NINSTANCES | T               |
| Data Size Data Type     1   LONG                            | MonAdc<br>MonAddPia<br>TrigPia<br>TstPIsPia | template                      | Timeout<br>1000 |
| MCSXPDUVAL01.CDI/MonAddPia NINSTANCES @ Nov 07 10:38:35.098 |                                             |                               | READ            |
| (0) 9                                                       |                                             | ~                             | POLL            |
|                                                             |                                             |                               | Draw Mode       |
|                                                             |                                             |                               | Text dun 💌      |
|                                                             |                                             |                               |                 |
|                                                             |                                             |                               | use topip       |
|                                                             |                                             |                               | Autoscale       |
|                                                             |                                             | ×.                            | Log Scale       |

## New Features ...

- Alarm generation following bus error
  - Device = CDI Device name
  - Alarm code = hardware\_error
  - Alarm severity = 12 (fatal)
  - Alarm system = 5001 (hardware, i.e. "Front-End")
  - Alarm data = bus name + bus address

## New Features ...

- CDI "hardware" server
  - Command line now takes …
    - /u=<subsystem> (default = "DIAG")
    - /l=<location> (default = "unknown")